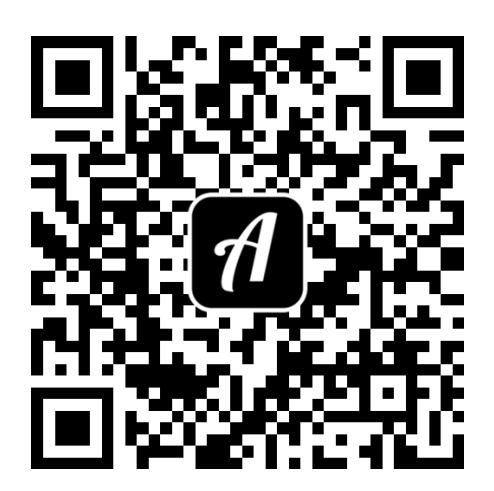

**TOUR DURCH DIE BIBLIOTHEK DES INSTITUTS FÜR ORIENT- UND ASIENWISSENSCHAFTEN** AN DER UNIVERSITÄT BONN

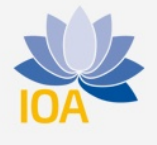

**BRÜHLER STRAßE 7, 1. OG** 

Bound: Tibetologie - Tour durch die Institutsbibliothek

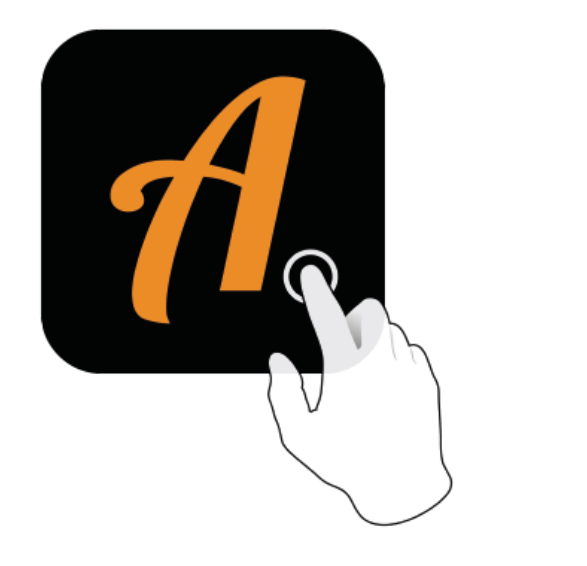

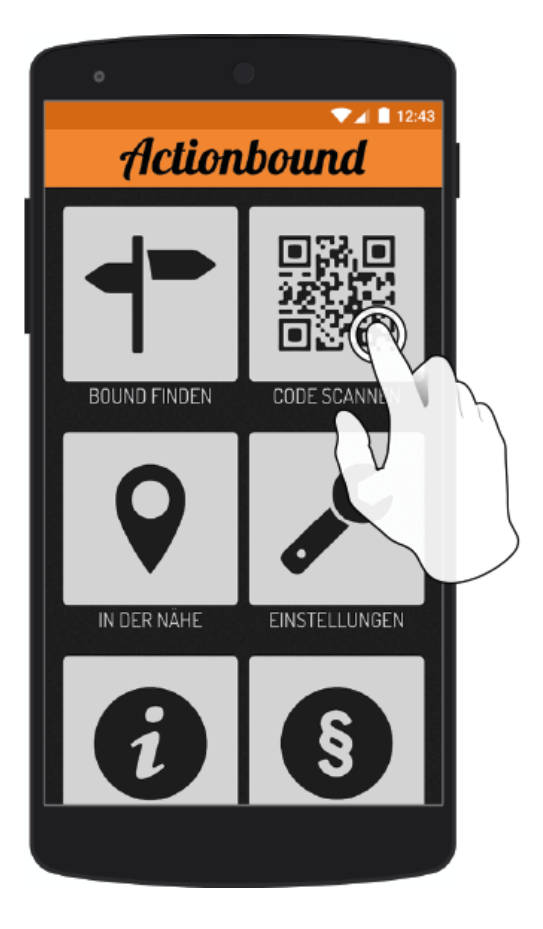

Actionbound-App in App Store oder Google Play kostenlosherunterladen

QR-Codemit der Actionbound-Appscannen